## API **Security** PHP|Tek 2012

Rob Richards rrichards@mashery.com

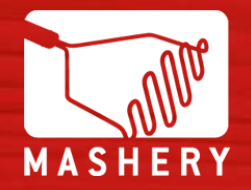

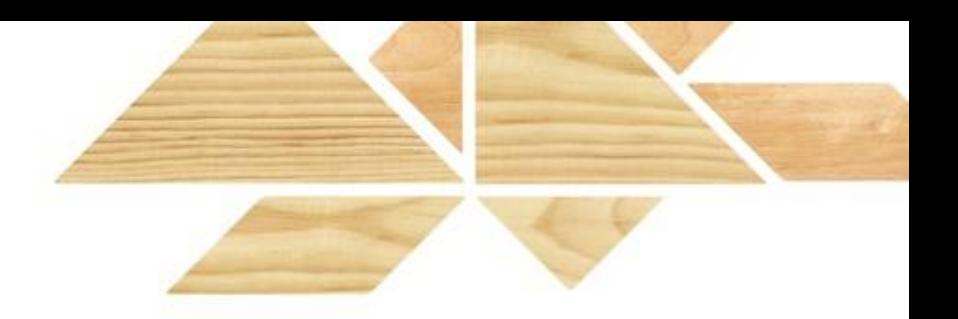

Rob Richards **Mashery** Email: [rrichards@mashery.com](mailto:rrichards@mashery.com) Twitter: @mashery Slides: www.cdatazone.org

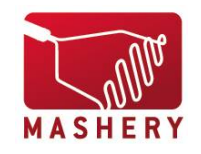

## **WWW**

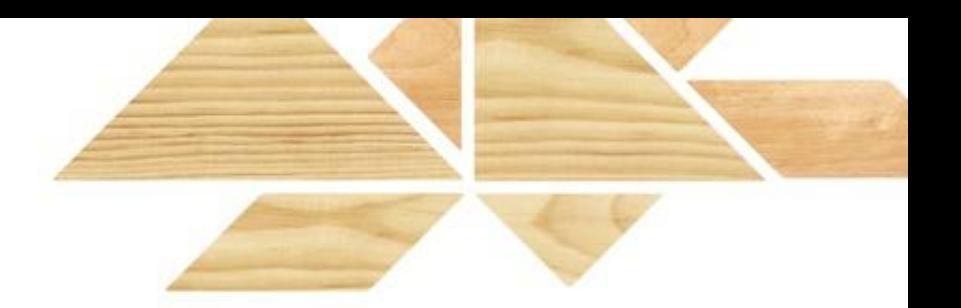

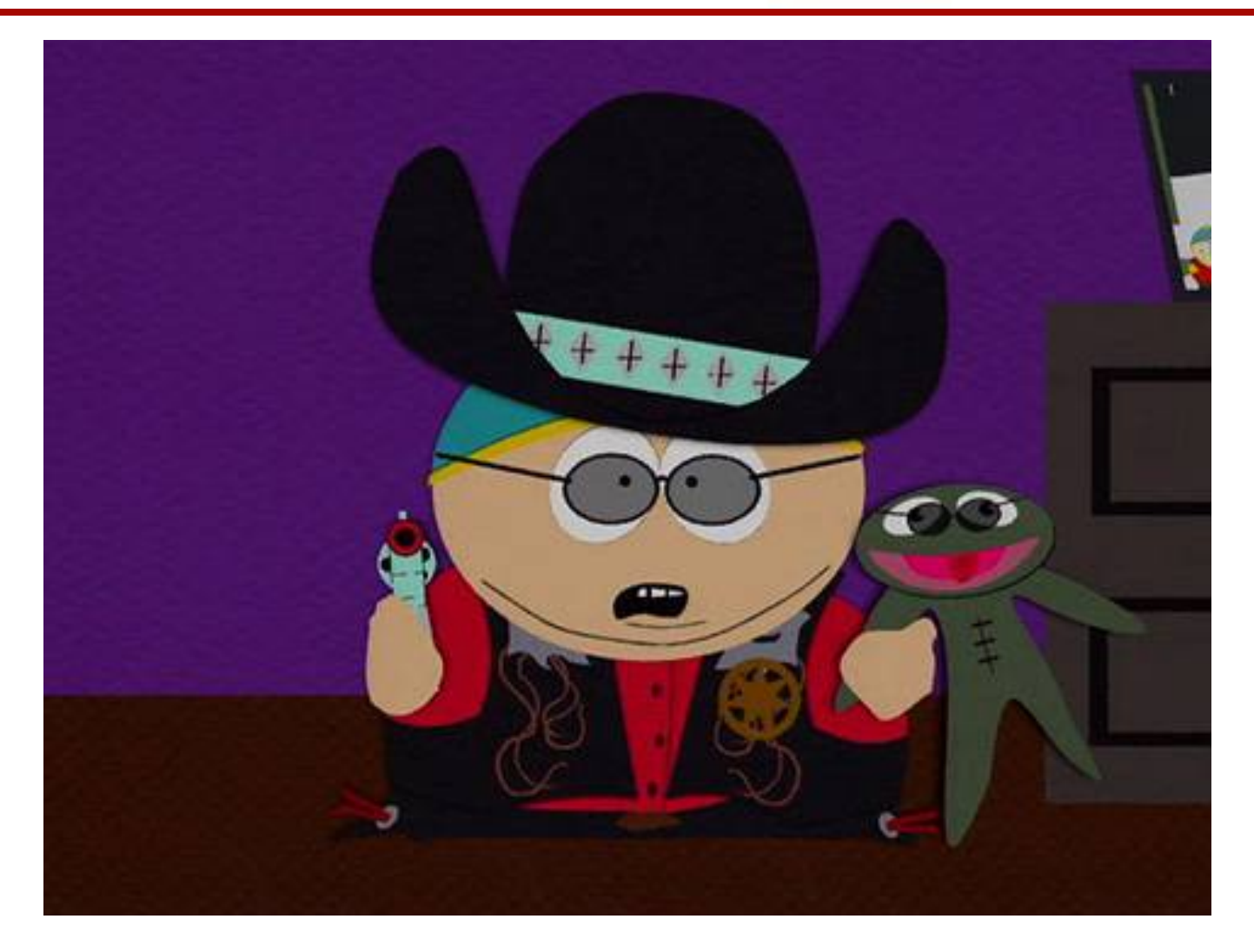

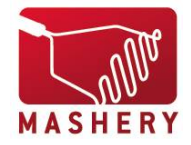

## Danger! Danger!

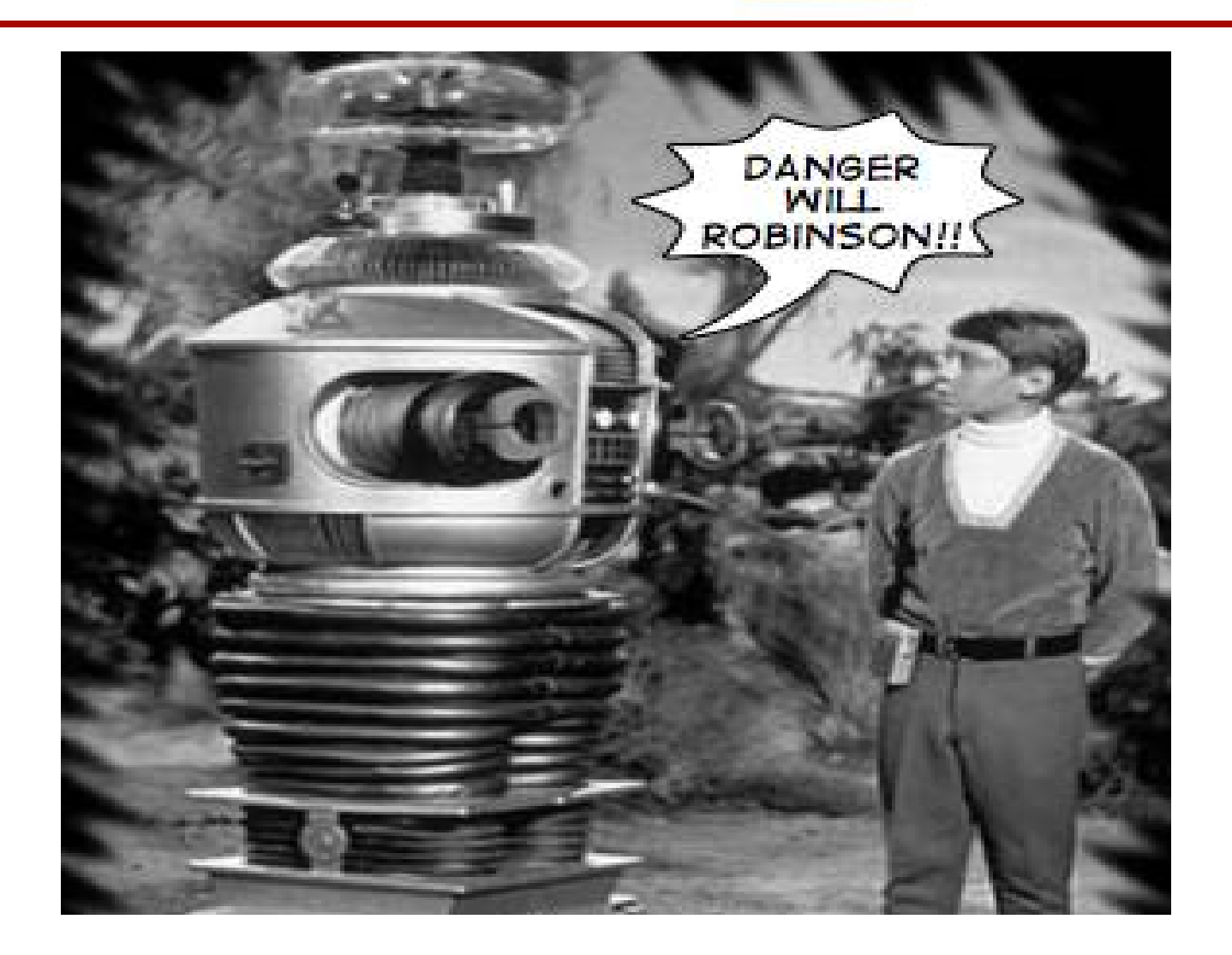

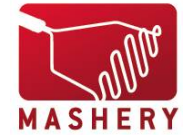

## **Traditional Web Site**

- Browser based
- Tightly controlled ecosystem
	- $\cdot$  UI
	- Data
	- Interaction

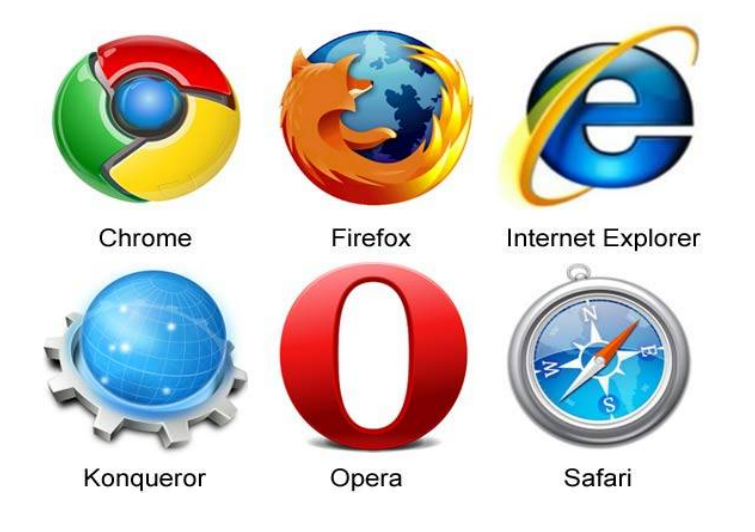

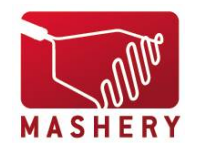

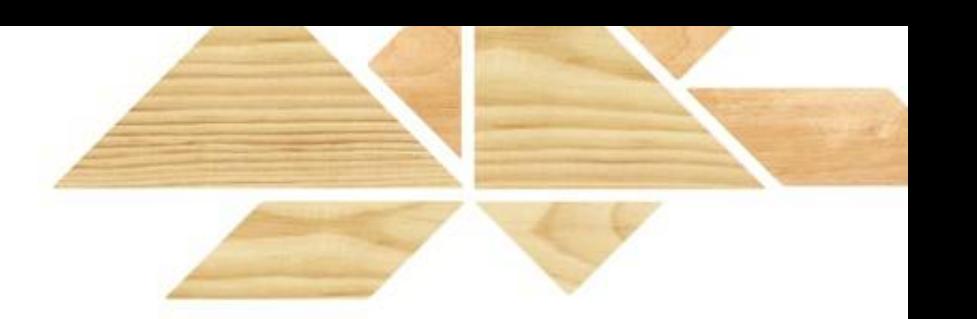

- Accessed by any number of apps, devices, browsers
- Increased threat exposure
	- Direct attack on API
	- End-user deception attack
	- Inadvertent attack

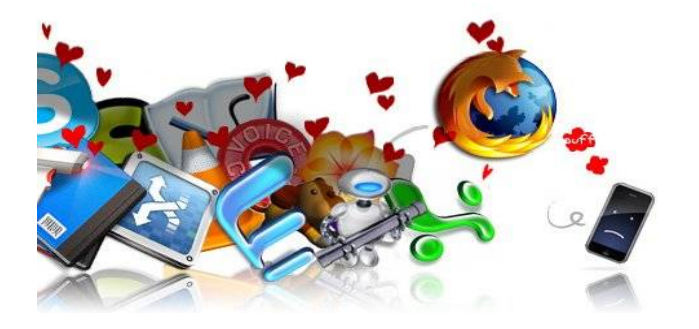

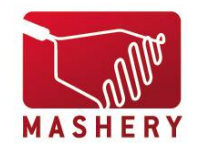

## **Apps Gone Wild!**

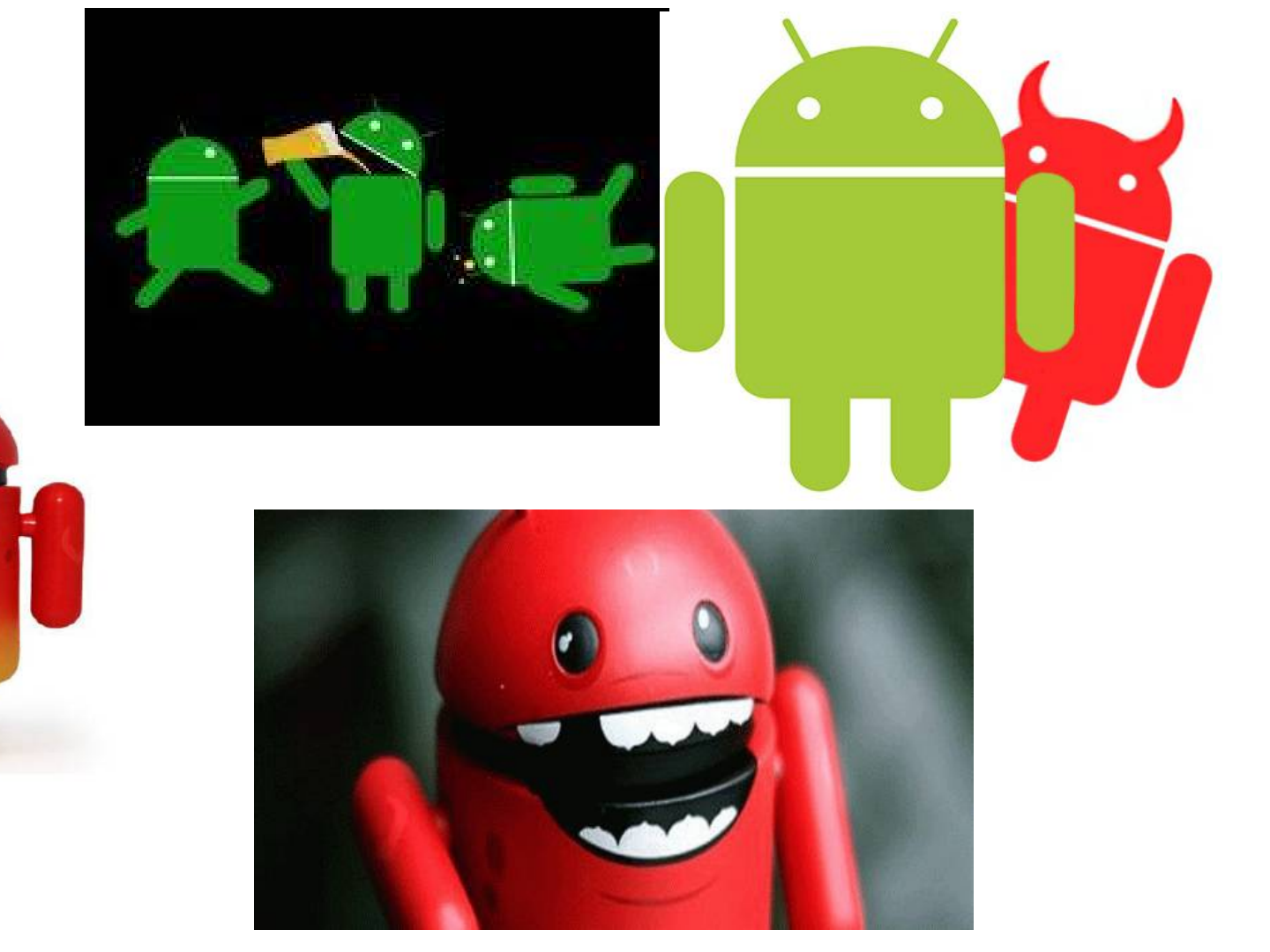

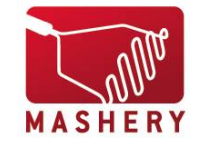

**(A True Story)**

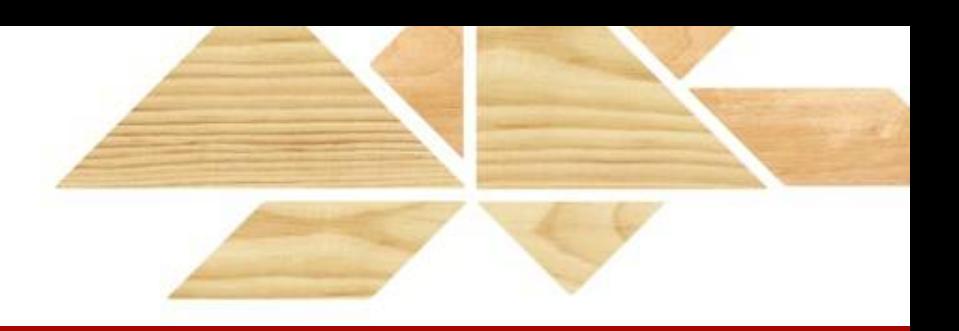

• Customer becoming flooded

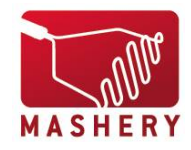

**(A True Story)**

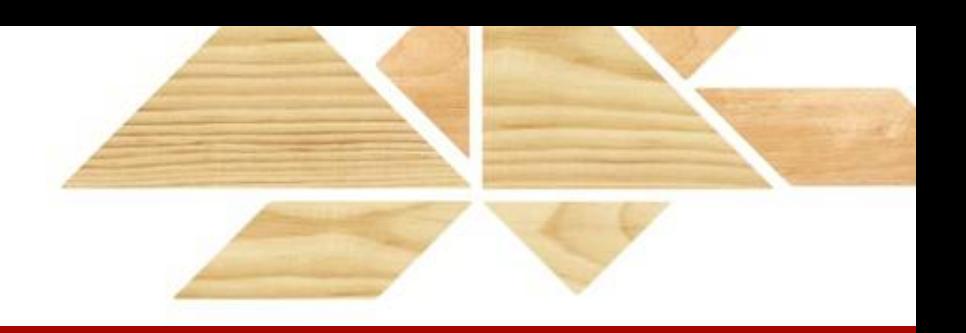

- Customer becoming flooded
- Looks like a DDoS

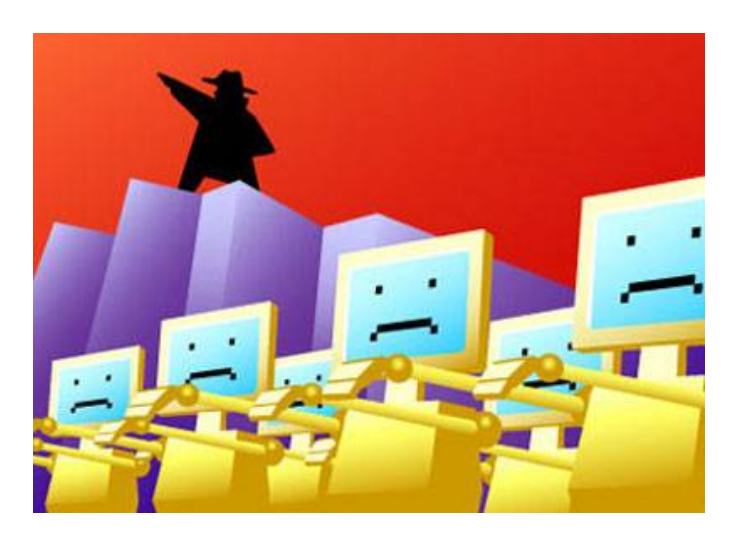

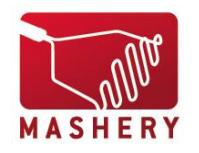

**(A True Story)**

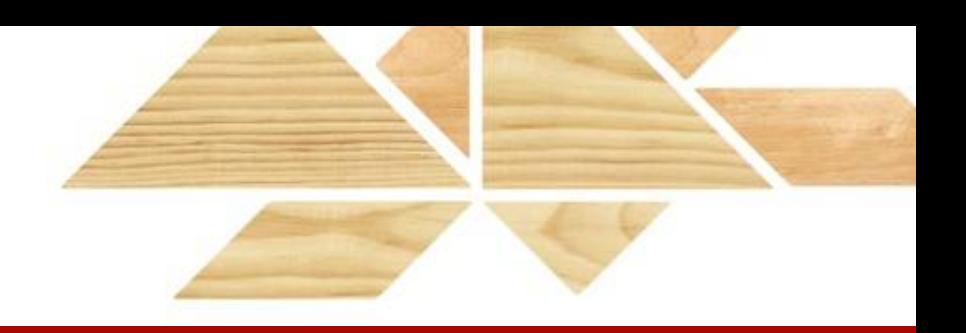

- Customer becoming flooded
- Looks like a DDoS
- Identify Attacker

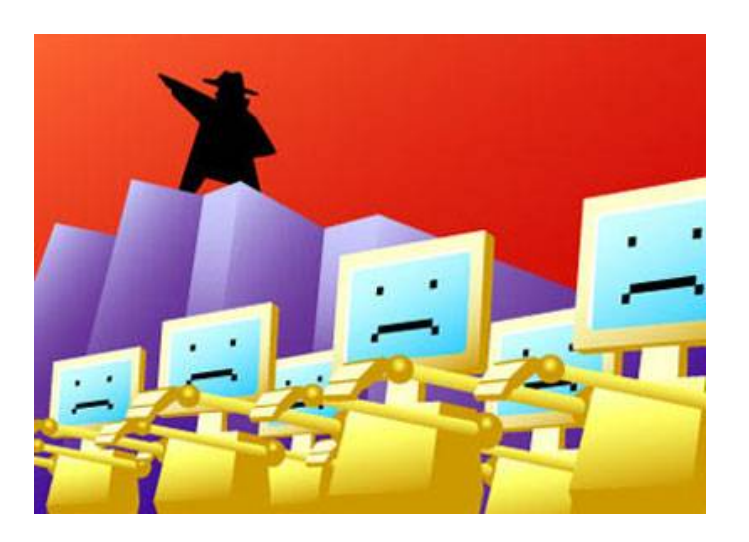

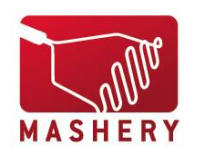

**(A True Story)**

- Customer becoming flooded
- Looks like a DDoS
- Identify Attacker
- Poorly coded app
	- distributed to tens of thousands of devices

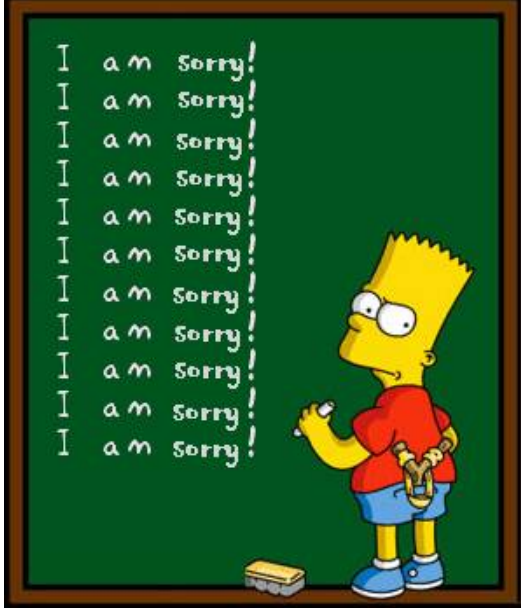

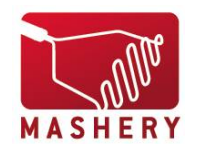

# TRUST NO ONE

### **Threat Zones**

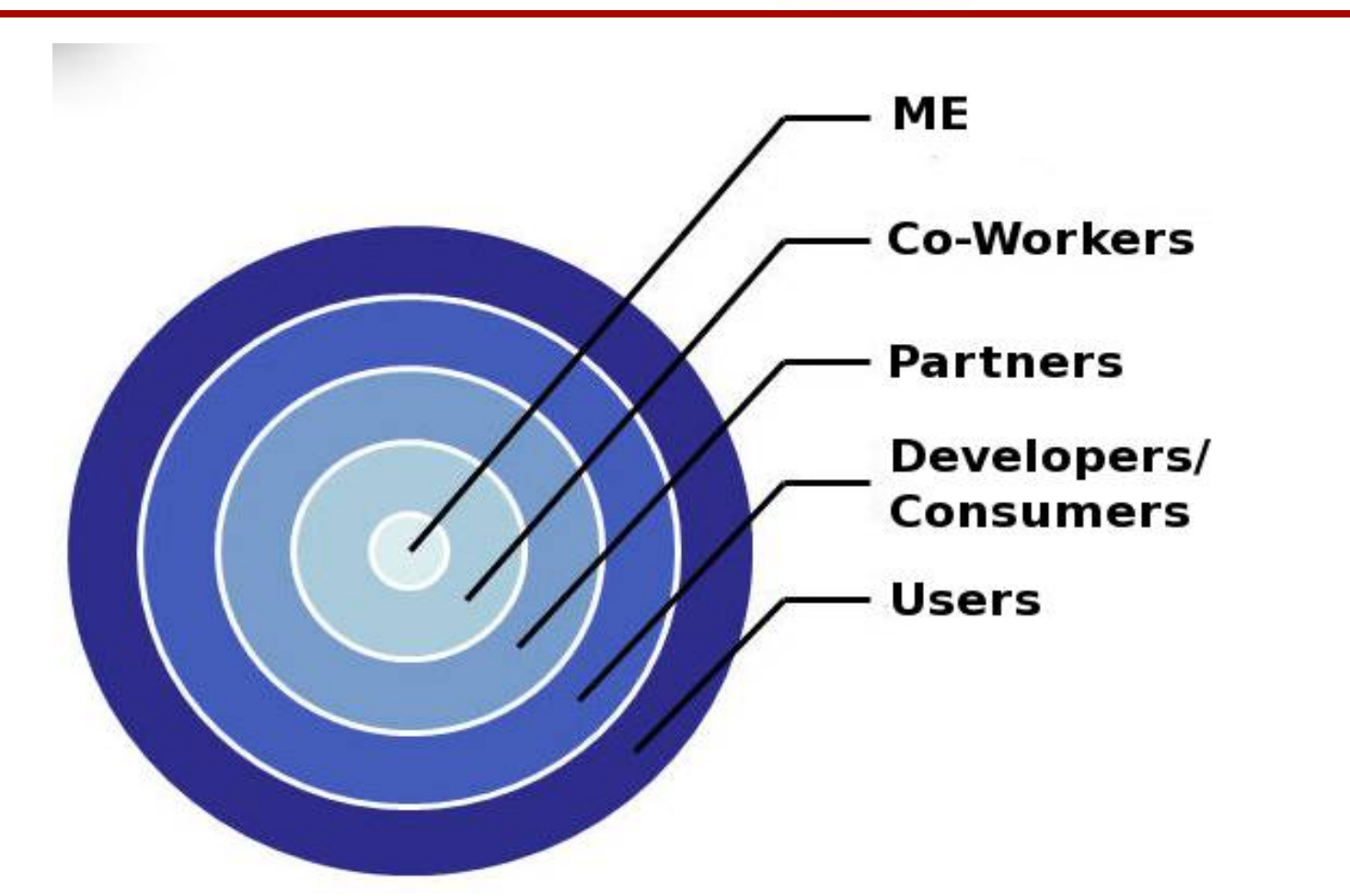

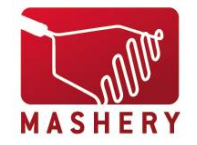

## **iPhone App**

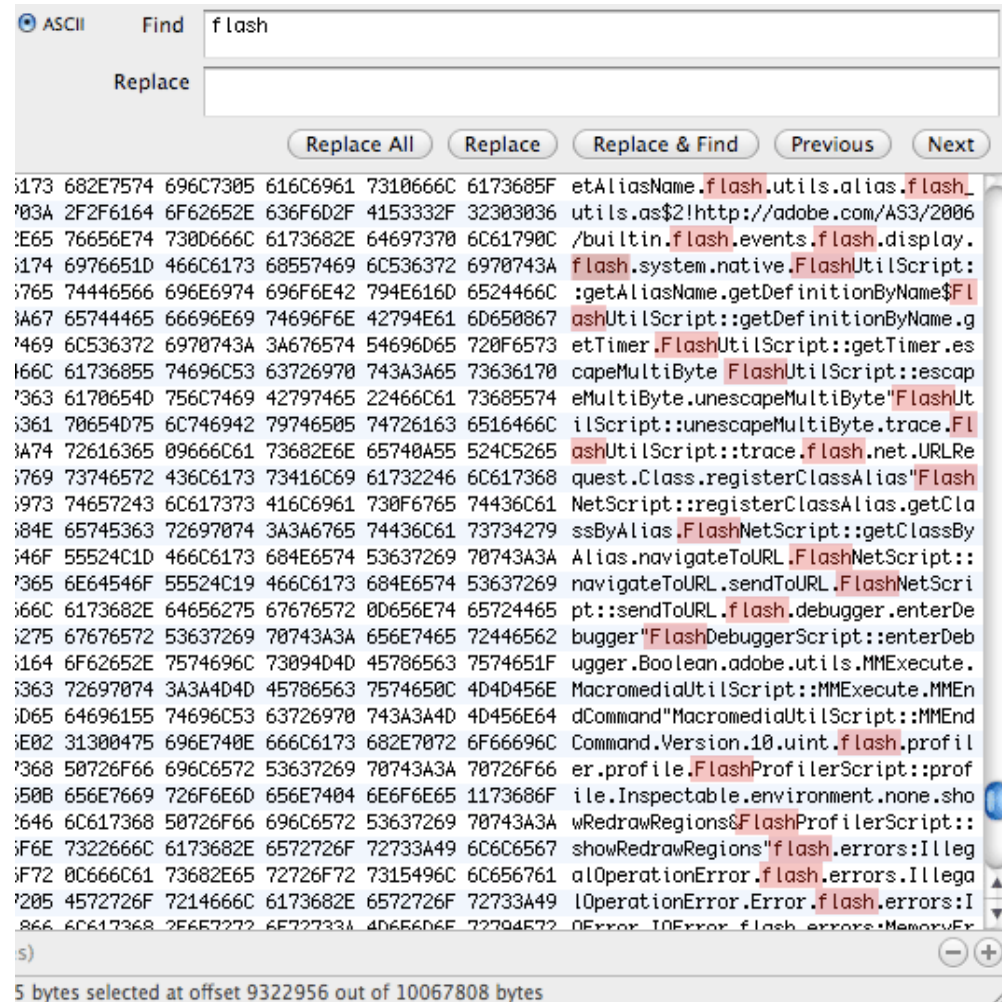

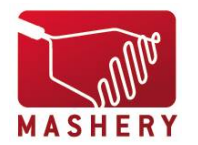

## **Charles Proxy**

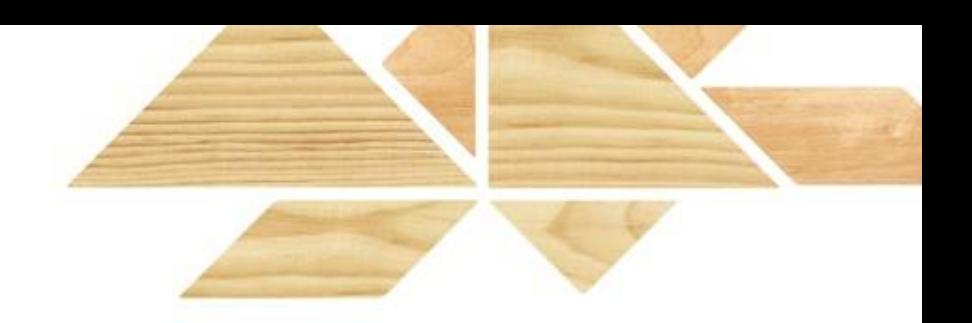

# Your Friendly Neighborhood Application Spy Tool!

http://www.charlesproxy.com/

Charles CA Root Certificate: http://www.charlesproxy.com/ssl.zip

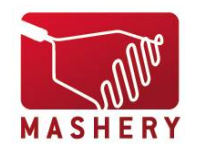

## **Charles Proxy**

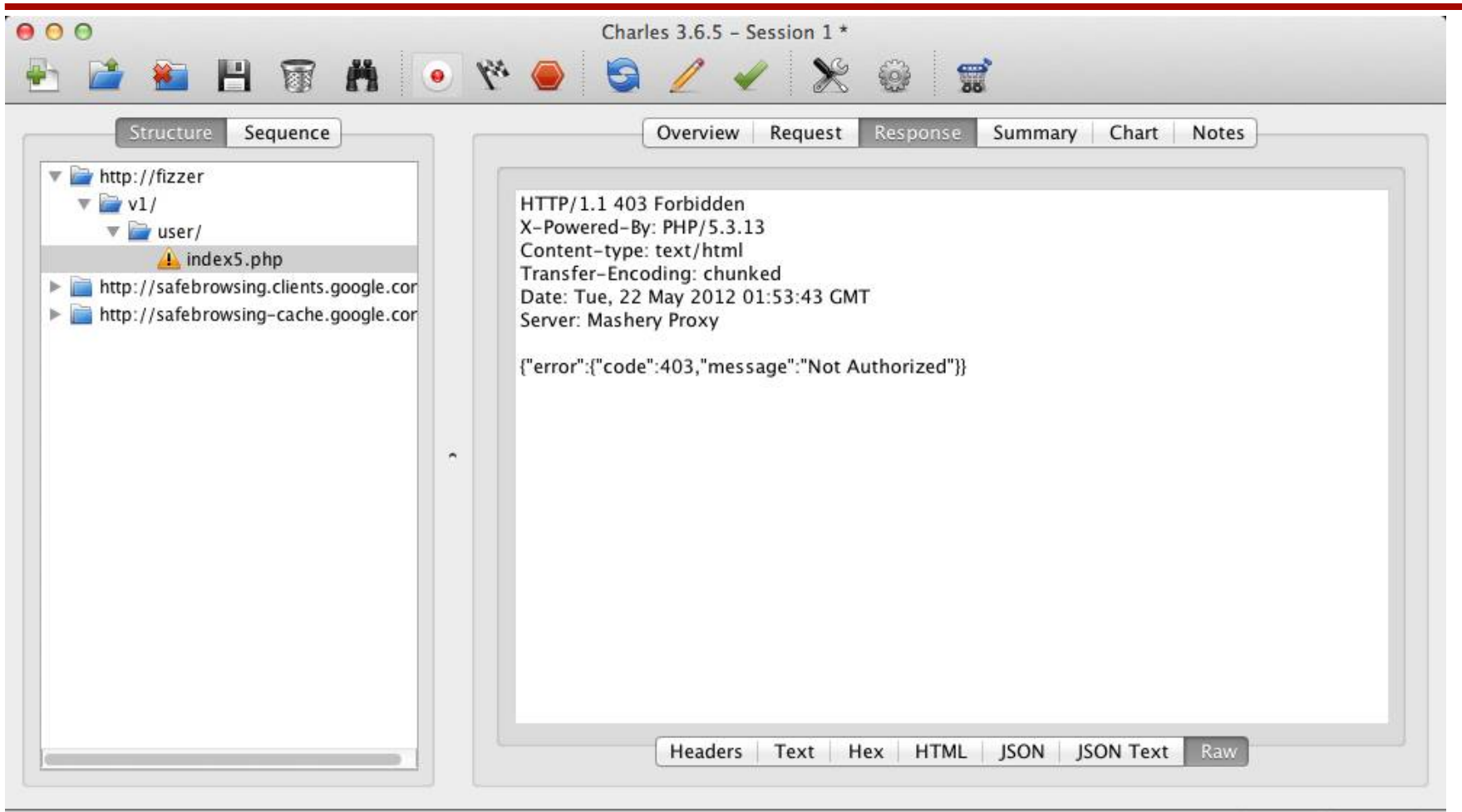

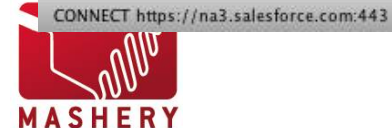

Map Local Recording

## **SSL**

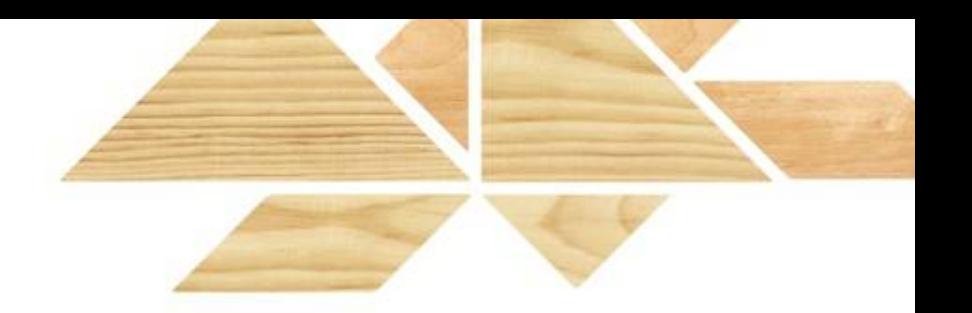

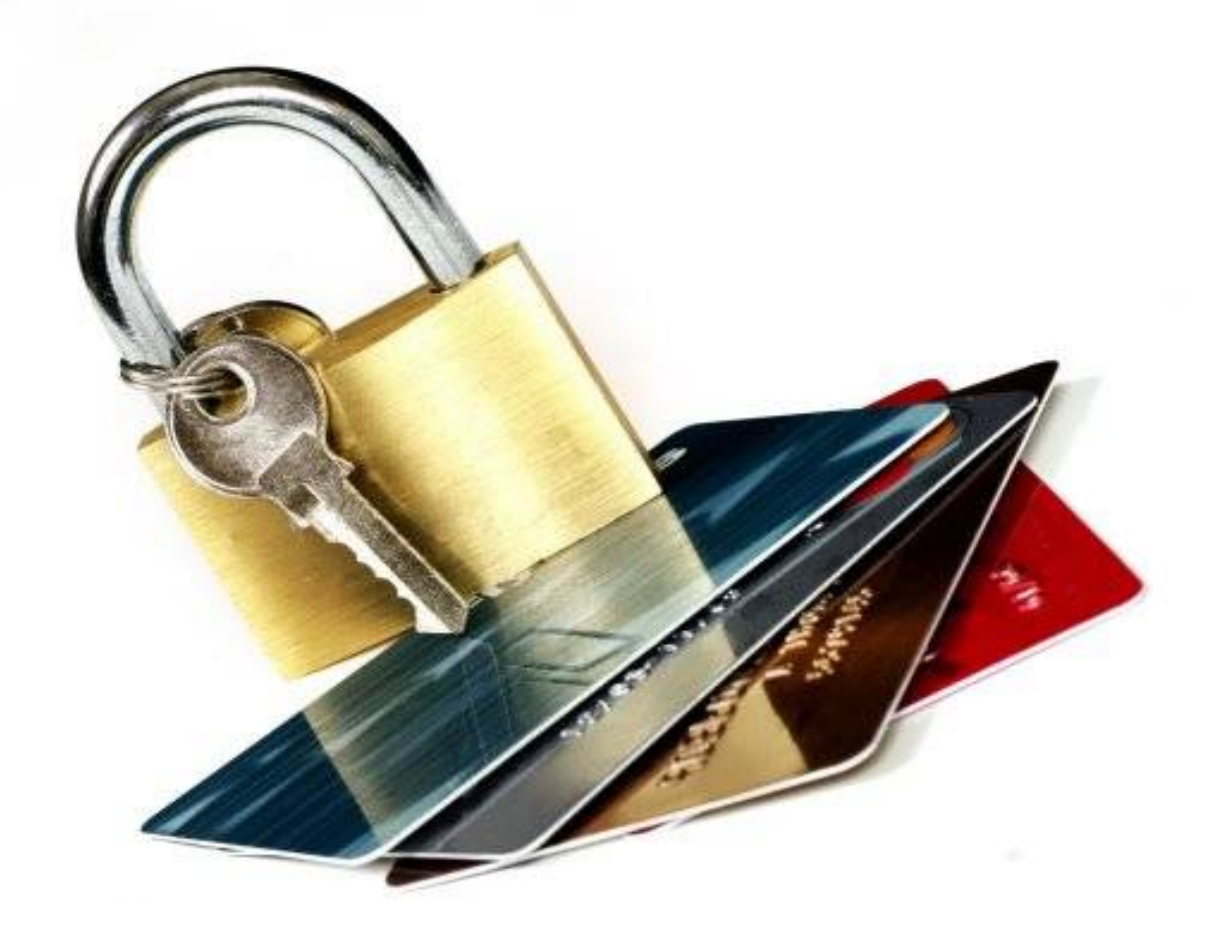

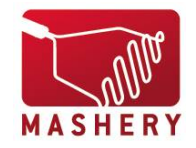

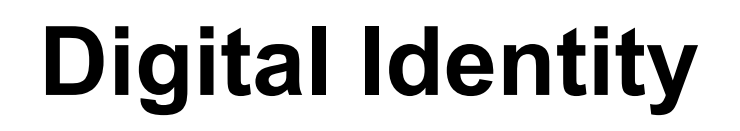

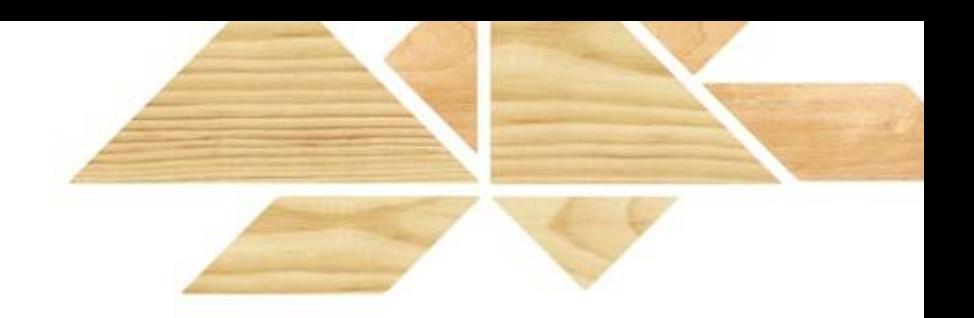

### "a set of claims made by one digital subject about itself or another digital subject"

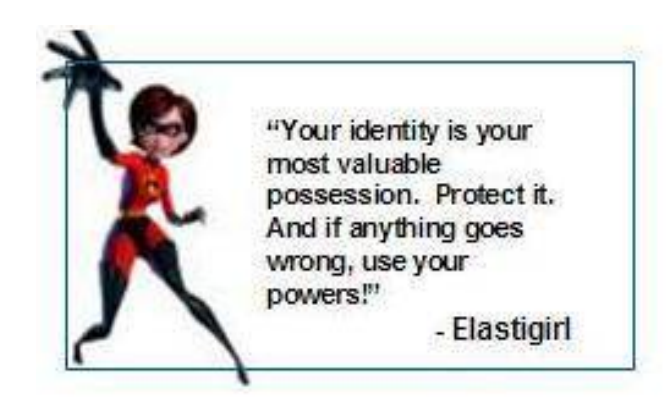

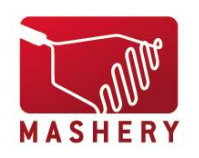

Laws of Identity, Kim Cameron - http://www.identityblog.com/?p=352

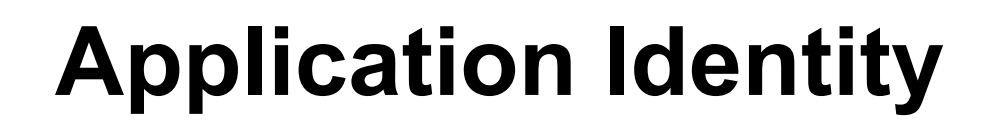

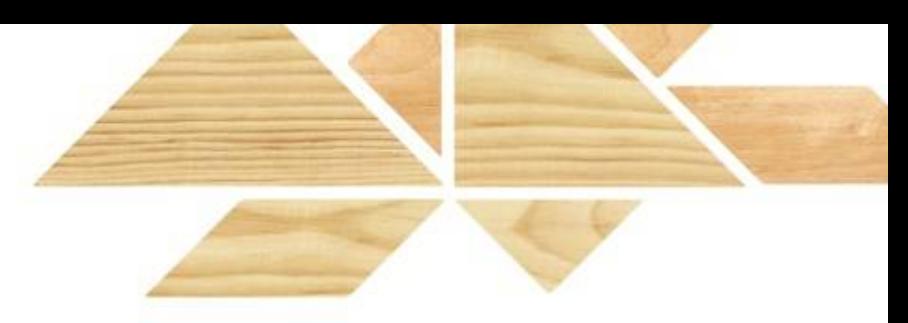

#### apikey=2745529bacf89590115d3657ac9d0442

#### Use Strong Keys

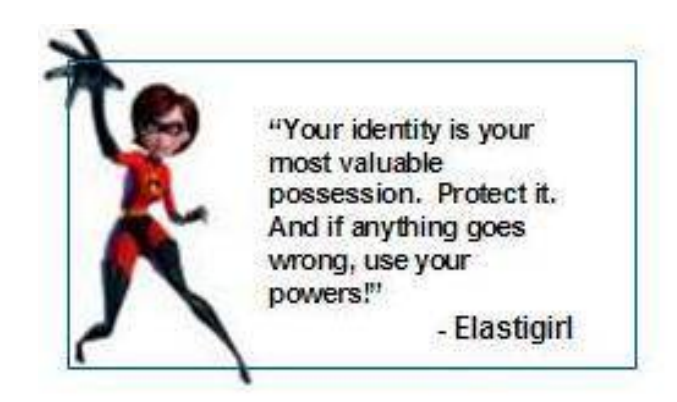

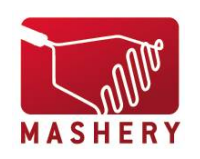

Laws of Identity, Kim Cameron - http://www.identityblog.com/?p=352

### "Authentication is the process of confirming a claimed identity."

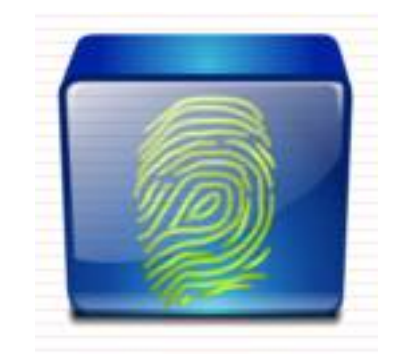

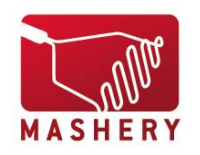

Christopher Logan - http://web.mit.edu/ist/isnews/v20/n02/200206.html

- Username/password
- TLS
- $HMAC$  (Hash-based Message Authentication Code)
- WS-Security
- External to API

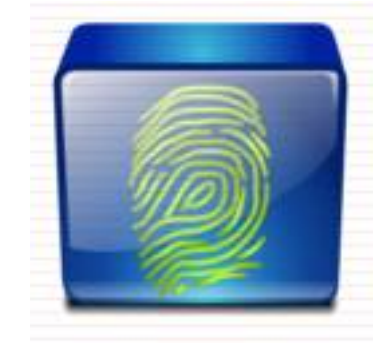

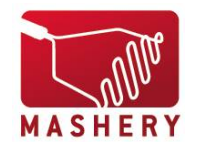

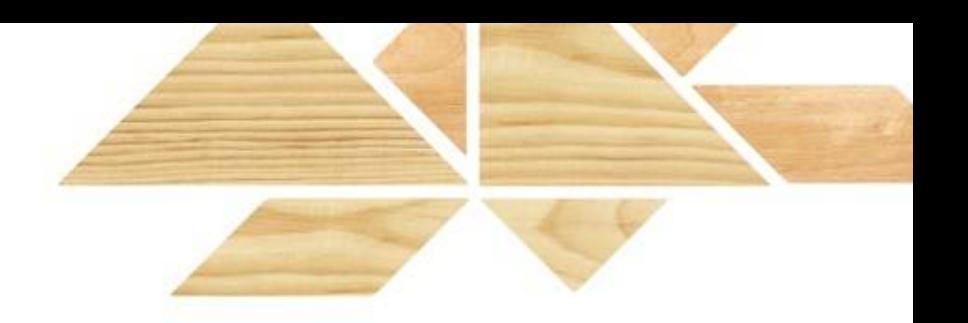

"Authorization is the act of granting permission for someone or something to conduct an act. Even when identity and authentication have indicated who someone is, authorization may be needed to establish what he or she is allowed to do."

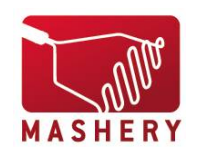

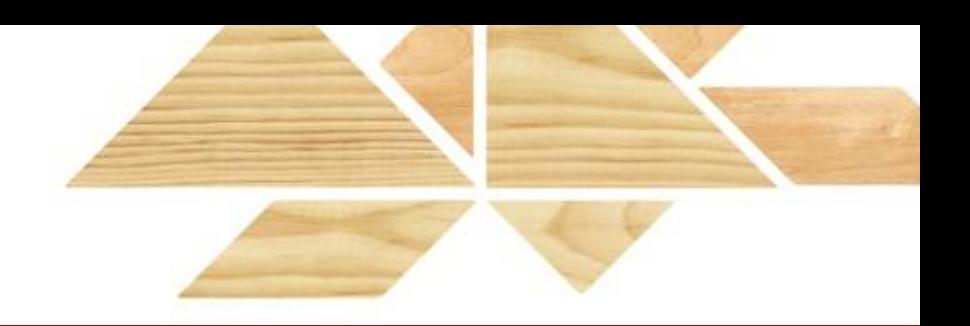

- OAuth
- Security Assertion Markup Language (SAML)

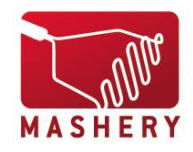

## **OAuth**

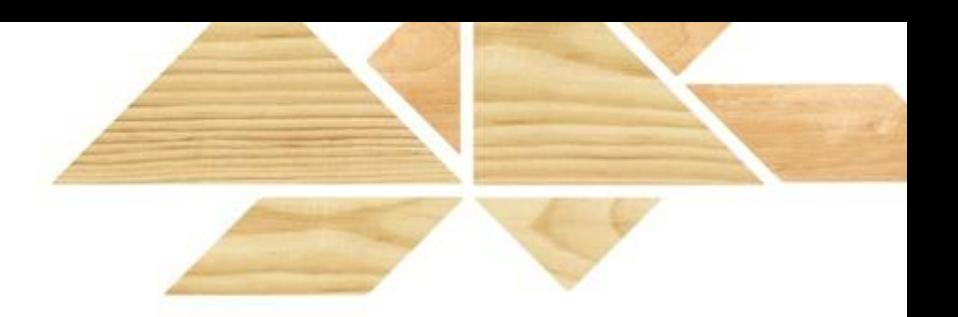

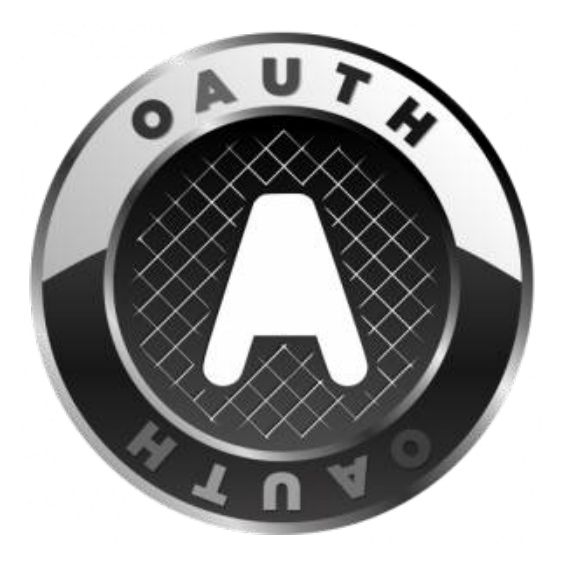

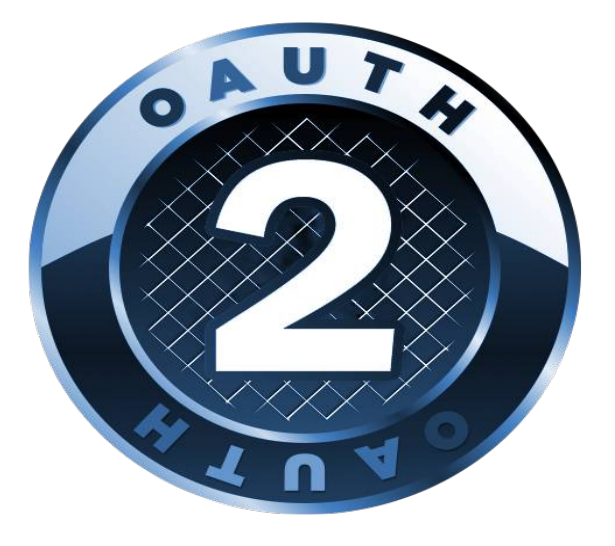

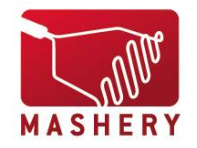

### **Oauth Authorization Code Flow**

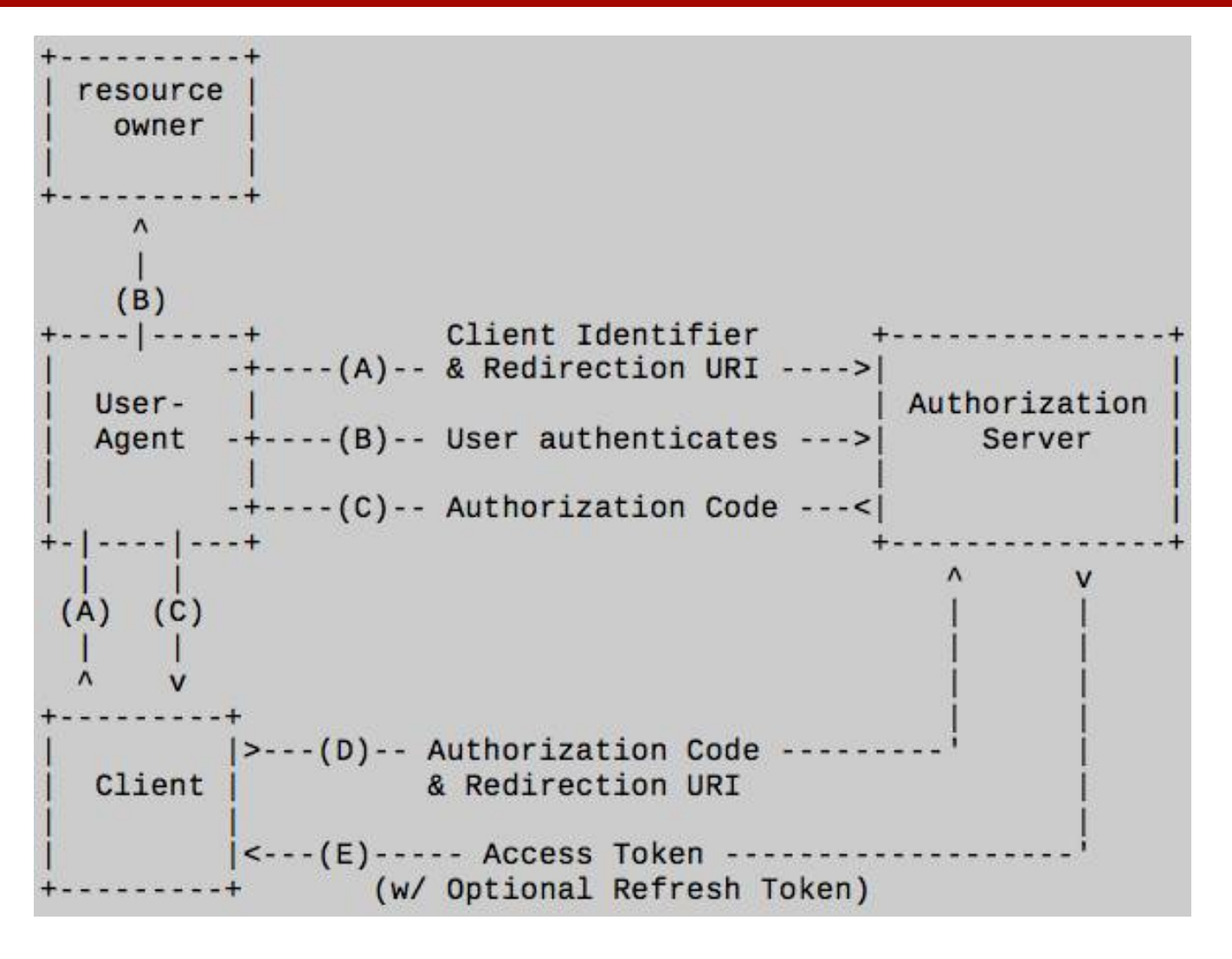

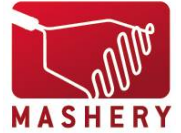

#### **Oauth iPhone Custom Schemes**

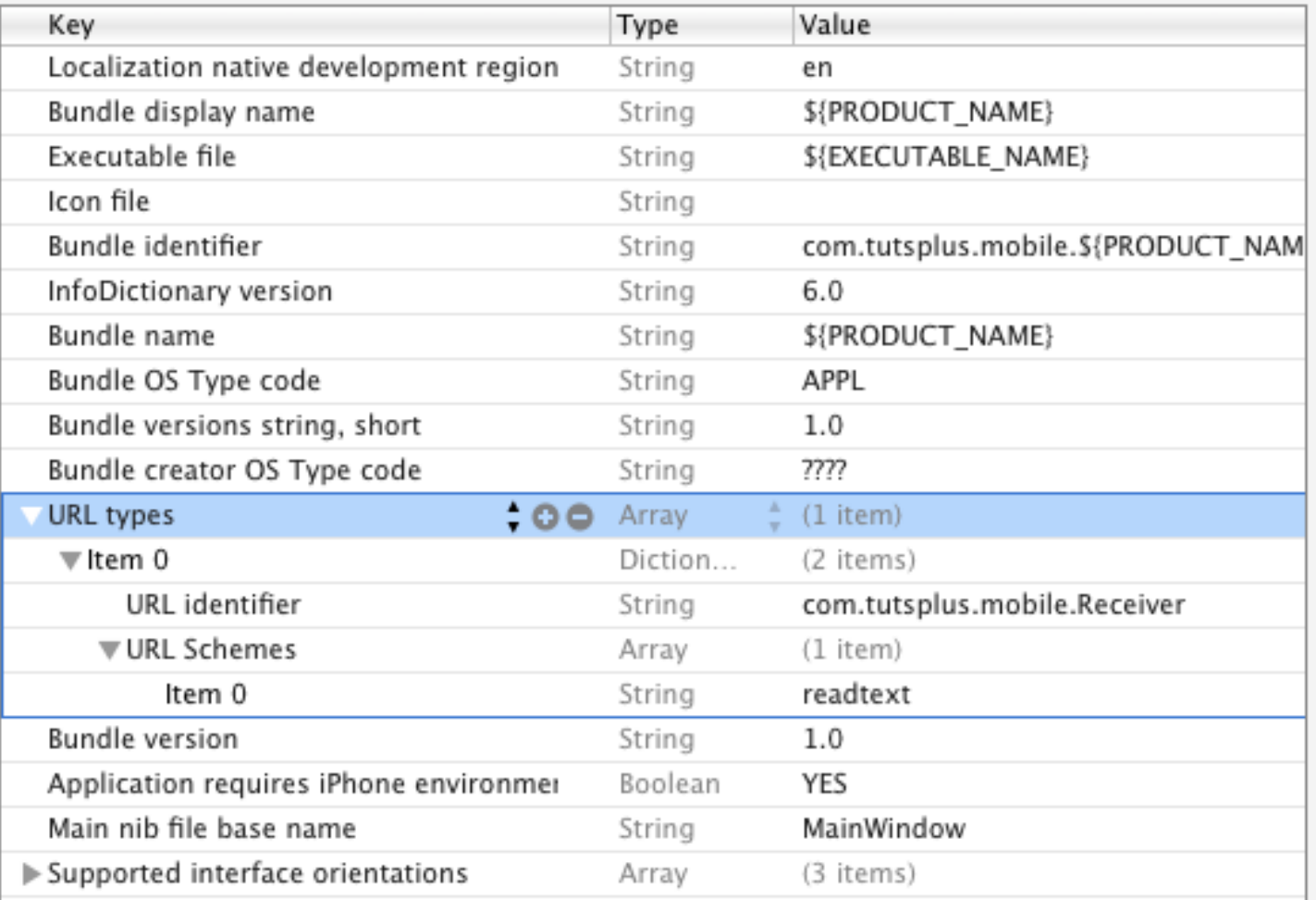

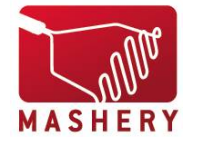

#### **Oauth Implicit Grant Flow**

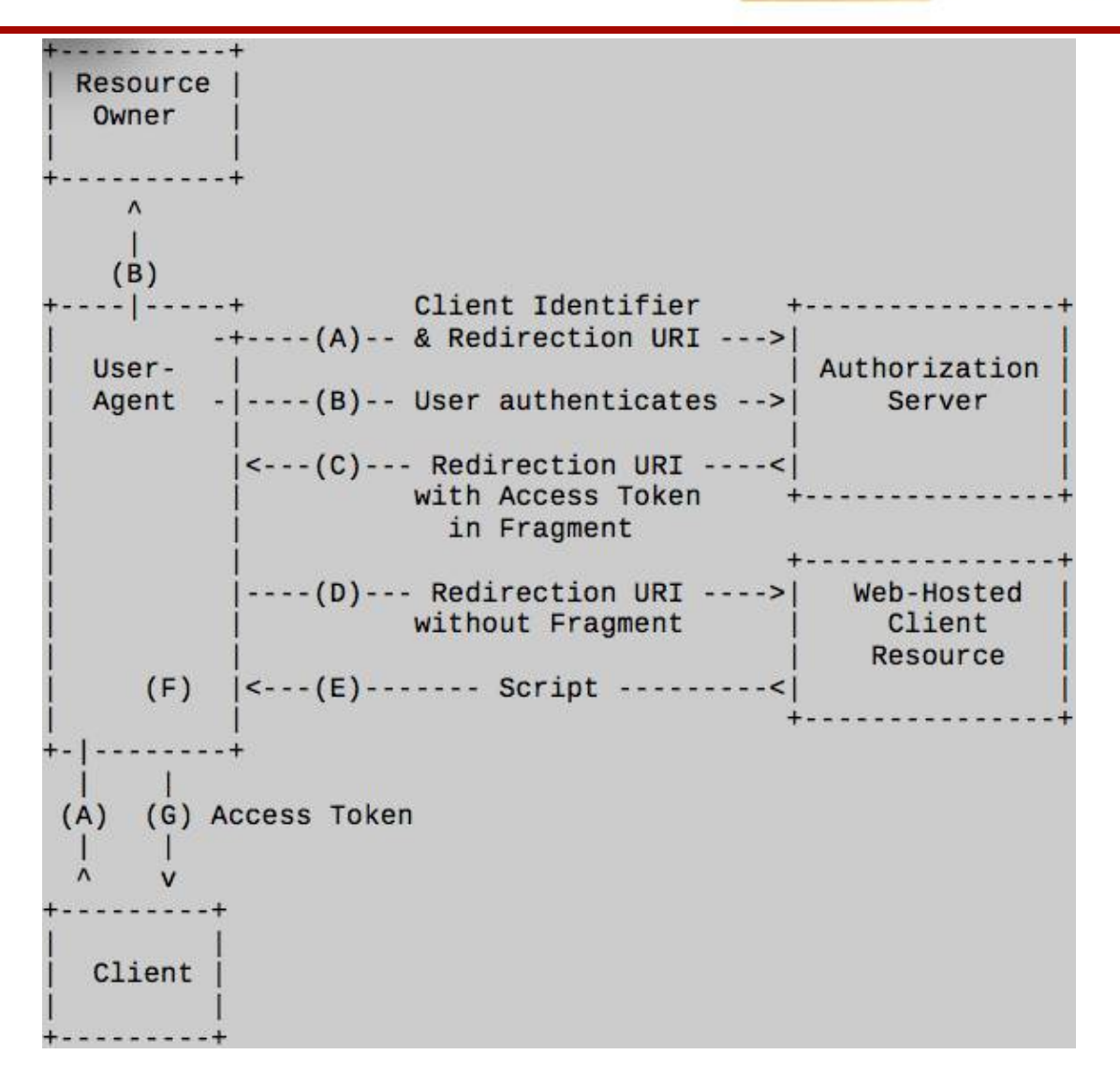

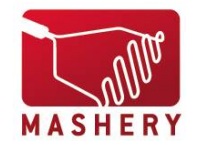

#### **Oauth Resource Owner Password Credentials Grant**

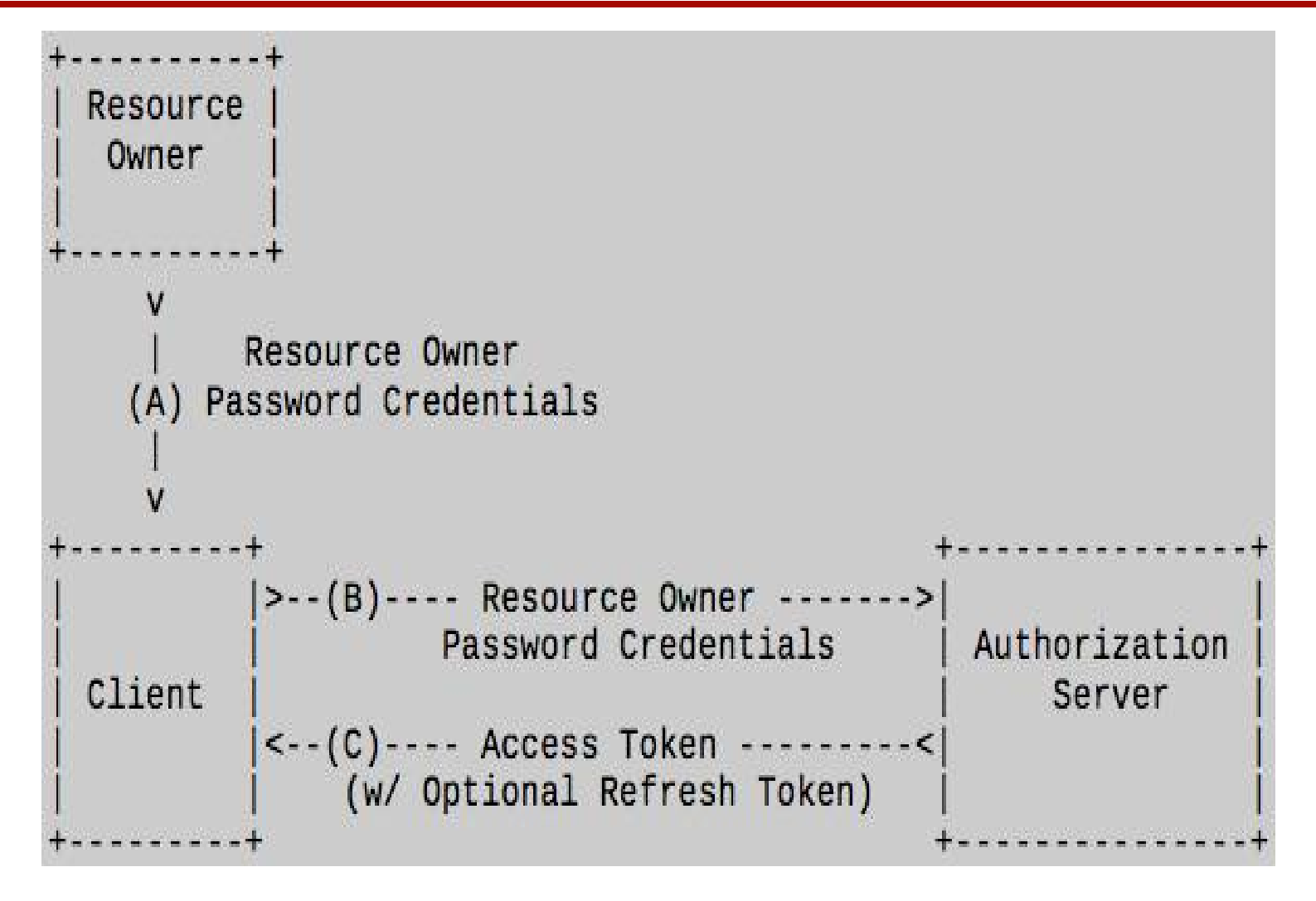

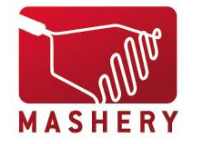

#### **Oauth Client Credentials Grant**

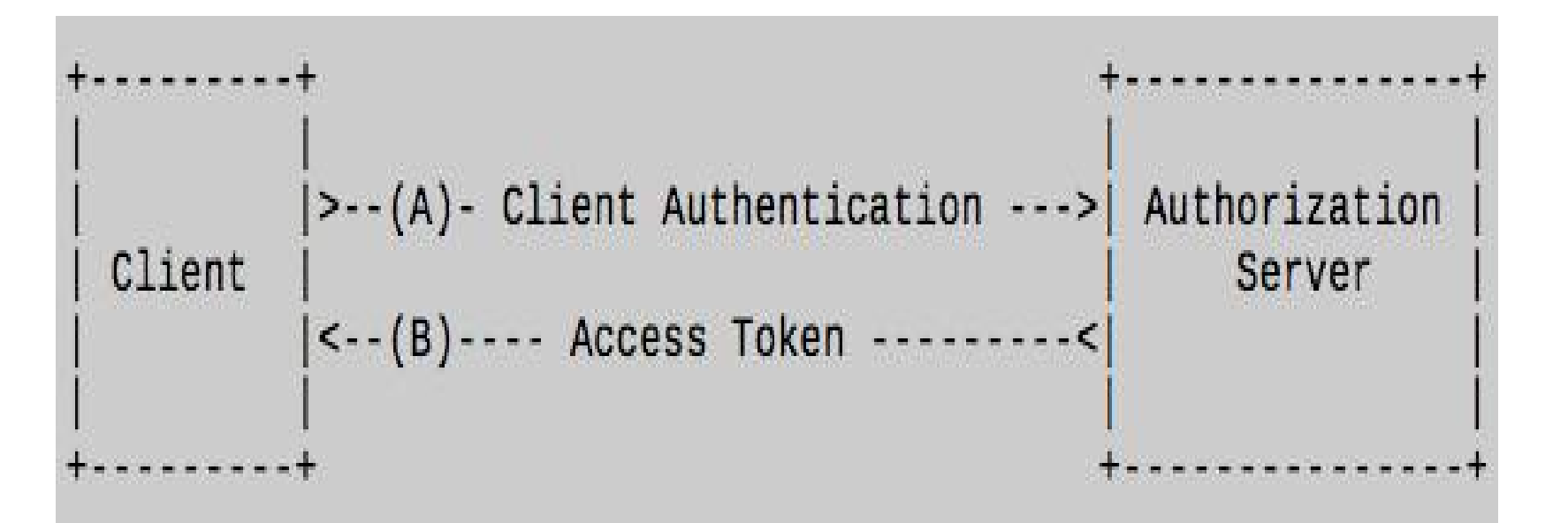

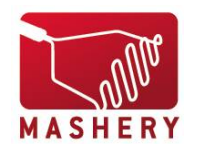

#### **Oauth Extensions**

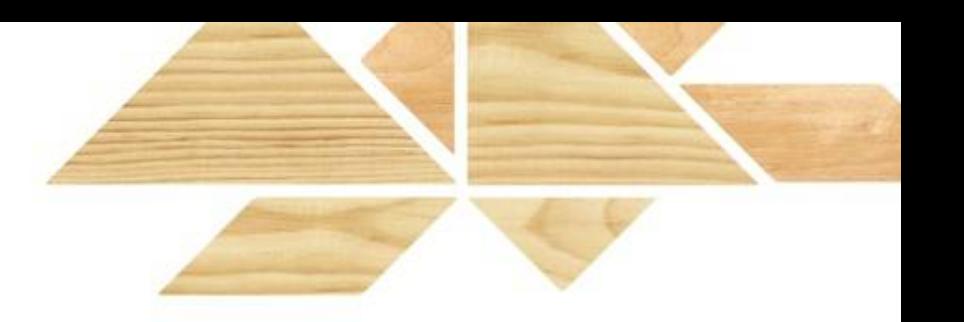

http://tools.ietf.org/html/draft-ietf-oauth-v2-bearer-19 <http://tools.ietf.org/html/draft-ietf-oauth-v2-http-mac-01> http://tools.ietf.org/html/draft-ietf-oauth-saml2-bearer-12

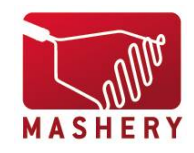

# **Cryptography**

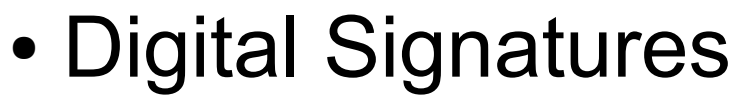

- Authenticate
- Message Integrity
- Non-repudiation
- Data Encryption

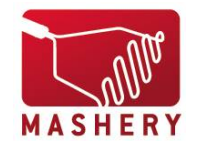

# **XML Encryption**

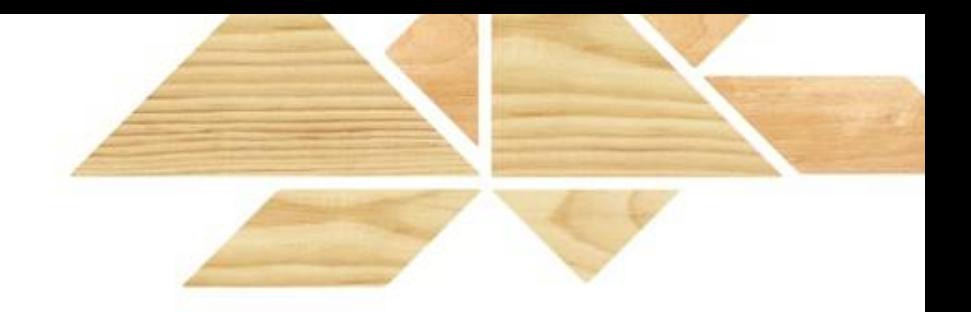

- <?xml version='1.0'?>
- <PaymentInfo xmlns='http://example.org/paymentv2'>
	- <Name>John Smith</Name>
	- <EncryptedData
- Type='http://www.w3.org/2001/04/xmlenc#Element'
	- xmlns='http://www.w3.org/2001/04/xmlenc#'>
		- <CipherData>
			- <CipherValue>A23B45C56</CipherValue>
		- </CipherData>
	- </EncryptedData>
- </PaymentInfo>

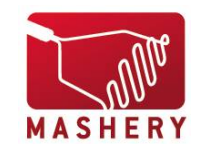

### **XML Digital Signature**

<Signature Id="MyFirstSignature" xmlns="http://www.w3.org/2000/09/xmldsig#"> **<SignedInfo>**

 <CanonicalizationMethod Algorithm="http://www.w3.org/2001/10/xml-exc-c14n#"/> <SignatureMethod Algorithm="http://www.w3.org/2000/09/xmldsig#rsa-sha1"/>

**<Reference URI="">**

<Transforms>

 <Transform Algorithm="http://www.w3.org/2000/09/xmldsig#enveloped-signature"/> </Transforms>

 **<DigestMethod Algorithm="http://www.w3.org/2000/09/xmldsig#sha1"/> <DigestValue>dGhpcyBpcyBub3QgYSBzaWduYXR1cmUK.../DigestValue>**

</Reference>

</SignedInfo>

<SignatureValue>...</SignatureValue>

<KeyInfo>

<X509Data>

 <X509Certificate>MIIB9zCCAWCgAwIBAgIERZwdkzANBgkqhk….</X509Certificate> </X509Data>

- </KeyInfo>
- </Signature>

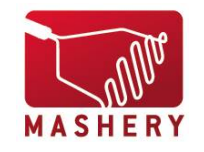

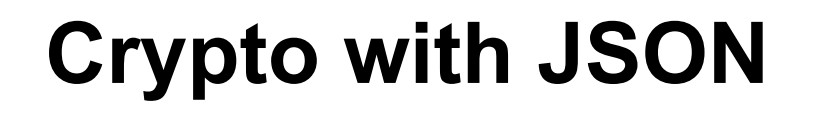

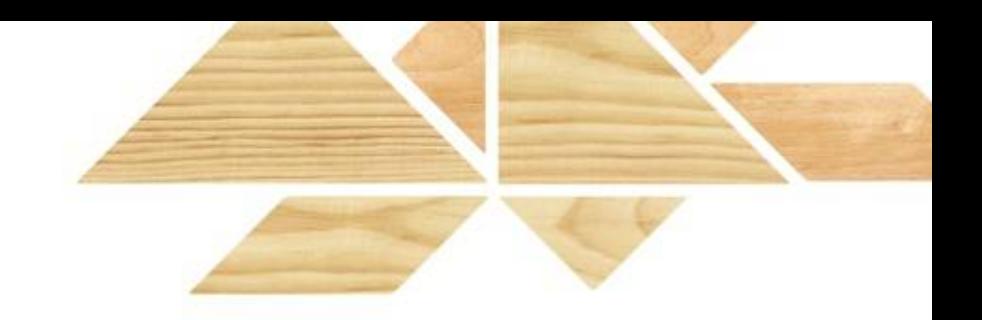

Upcoming standards for using signatures and encryption with JSON data structures.

http://self-issued.info/docs/draft-jones-json-web-signaturejson-serialization-01.html http://tools.ietf.org/html/draft-ietf-jose-json-web-signature-02 http://tools.ietf.org/html/draft-ietf-jose-json-web-encryption-02

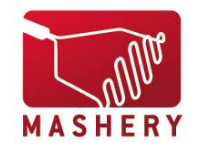

#### **JSON Web Signature (JWS)**

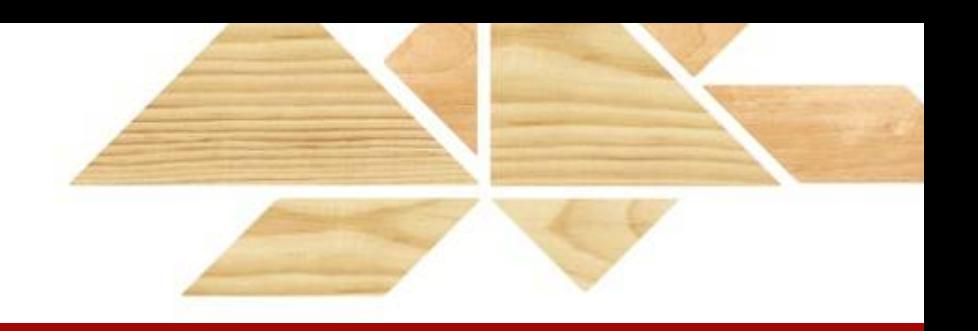

```
Payload
{ 
  "iss":"joe", 
  "exp":1300819380,
  "http://example.com/is_root":true
}
eyJpc3MiOiJqb2UiLA0KICJleHAiOjEzMDA4MTkzODAsDQ
ogImh0dHA6Ly9leGFtcGxlLmNvbS9pc19yb290Ijp0cnVlfQ
```

```
JSON header describing structure and algorithm to use:
{
  "typ":"JWT", 
  "alg":"HS256"
}
```
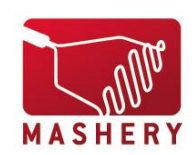

eyJ0eXAiOiJKV1QiLA0KICJhbGciOiJIUzI1NiJ9

#### **JSON Web Signature (JWS)**

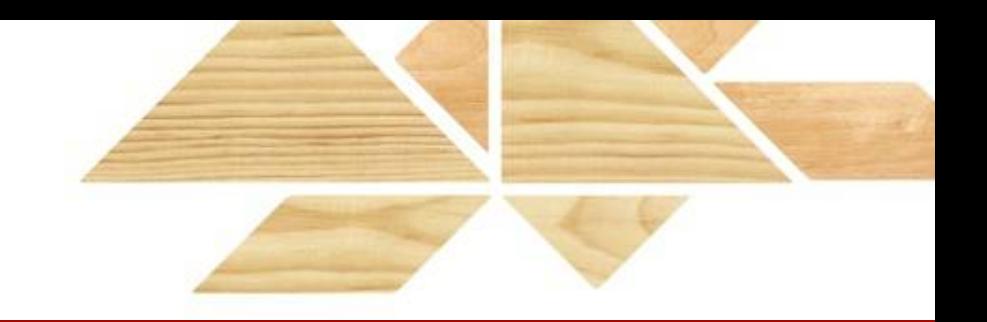

JWS Secured Input:

eyJ0eXAiOiJKV1QiLA0KICJhbGciOiJIUzI1NiJ9.eyJ pc3MiOiJqb2UiLA0KICJleHAiOjEzMDA4MTkzODAsDQogI mh0dHA6Ly9leGFtcGxlLmNvbS9pc19yb290Ijp0cnVlfQ

Base64 encoded HMAC SHA-256 JWS Secured Input: dBjftJeZ4CVP-mB92K27uhbUJU1p1r\_wW1gFWFOEjXk

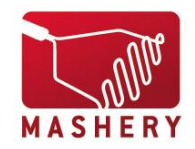

#### **JSON Web Signature (JWS)**

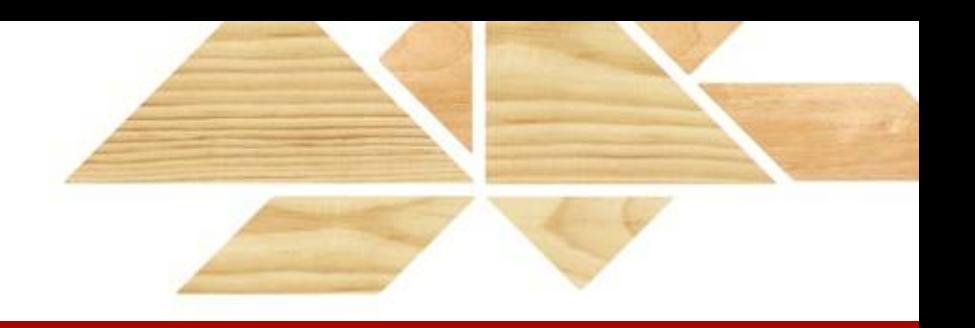

JSON Web Signature JSON Serialization (JWS-JS):

```
{
 "headers":
```
["eyJ0eXAiOiJKV1QiLA0KICJhbGciOiJIUzI1NiJ9"], "payload":

"eyJpc3MiOiJqb2UiLA0KICJleHAiOjEzMDA4MTkzODAsD QogImh0dHA6Ly9leGFtcGxlLmNvbS9pc19yb290Ijp0cnV lfQ",

```
"signatures": ["dBjftJeZ4CVP-
mB92K27uhbUJU1p1r_wW1gFWFOEjXk"]
}
```
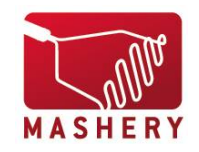

#### **JSON Web Encryption (JWE)**

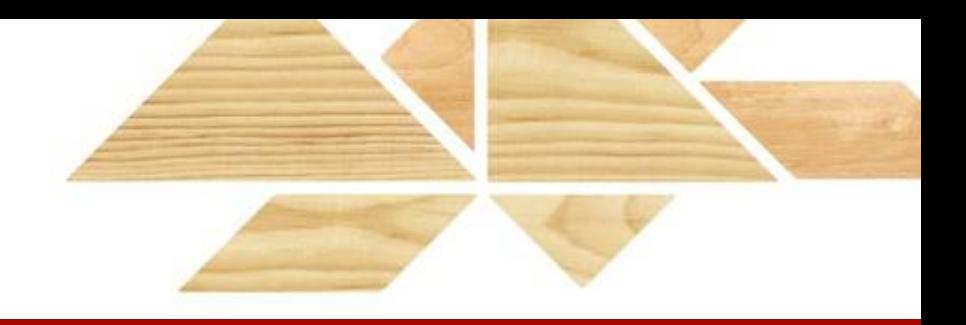

{"iss":"joe", **Payload:** "exp":1300819380, "[http://example.com/is\\_root"](http://example.com/is_root):true}

> eyJpc3MiOiJqb2UiLA0KICJleHAiOjEzMDA4MTkzODAsDQogIm h0dHA6Ly9leGFtcGxlLmNvbS9pc19yb290Ijp0cnVlfQ

{"alg":"RSA1\_5", **Header:**"enc":"A256GCM", "iv":"\_\_79\_Pv6-fj39vX0", "x5t":"7noOPq-hJ1\_hCnvWh6IeYI2w9Q0"}

> eyJhbGciOiJSU0ExXzUiLA0KICJlbmMiOiJBMjU2R0NNIiwN CiAiaXYiOiJfXzc5X1B2Ni1mZyIsDQogIng1dCI6Ijdub09Q cS1oSjFfaENudldoNkllWUkydzlRMCJ9

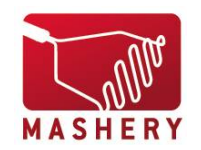

#### **JSON Web Encryption (JWE)**

```
{
   "headers":
["eyJhbGciOiJSU0ExXzUiLA0KICJlbmMiOiJBMjU2R
0NNIiwNCiAiaXYiOiJfXzc5X1B2Ni1mZyIsDQogIng1
dCI6Ijdub09QcS1oSjFfaENudldoNkllWUkydzlRMCJ
9"],
   "encrypted_keys":[
     "TBD_key_1_value_TBD",
     "TBD_key_2_value_TBD"],
   "ciphertext":"TBD_ciphertext_value_TBD"
}
```
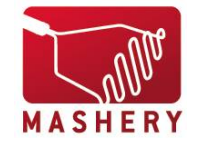

### **Questions?**

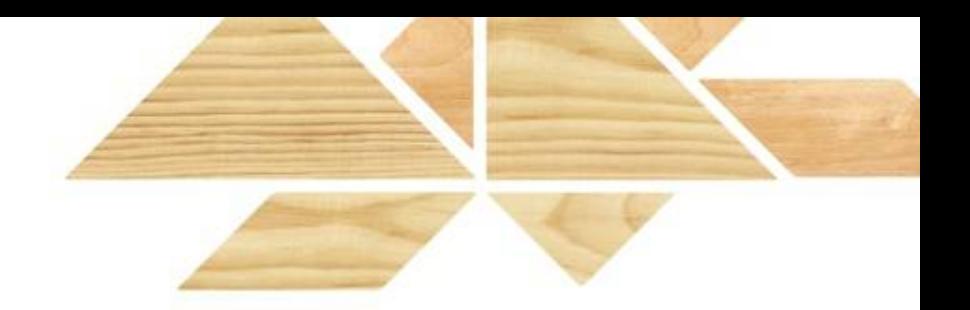

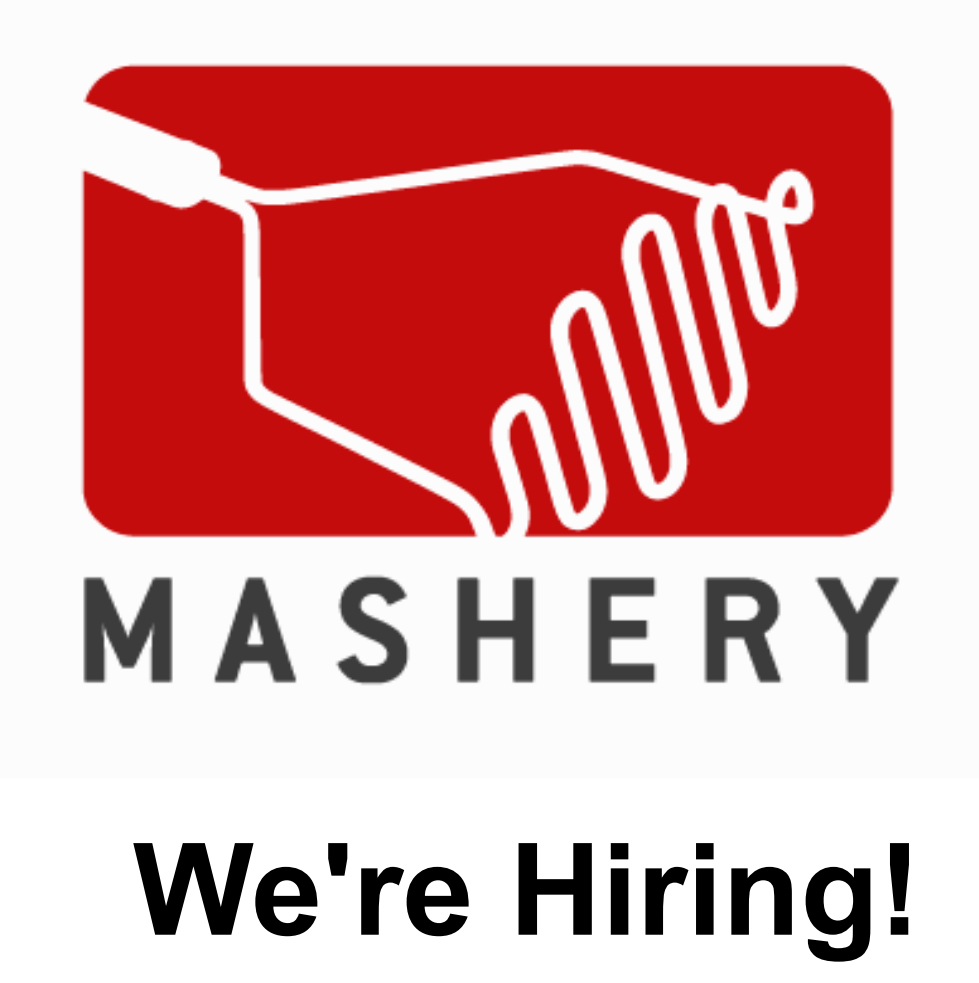

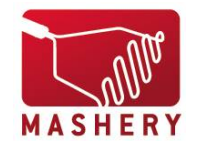